## Configurar área de trabalho

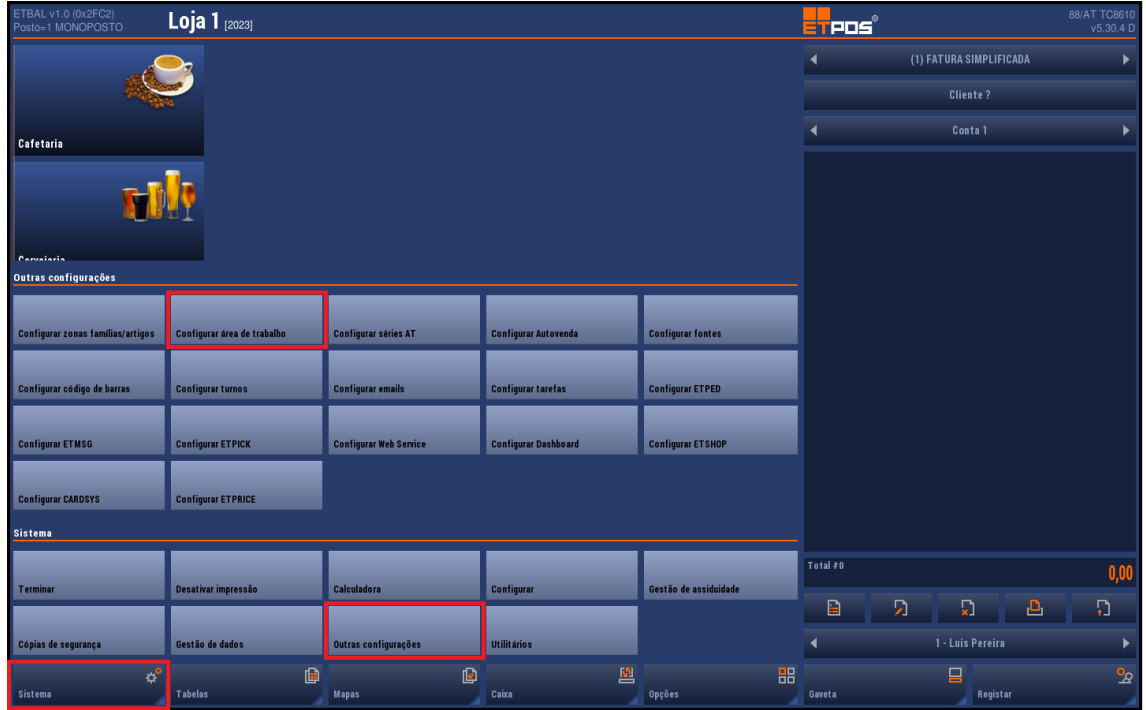

Ao premir nas teclas de funções fica a laranja, com as setas altera o tamanho

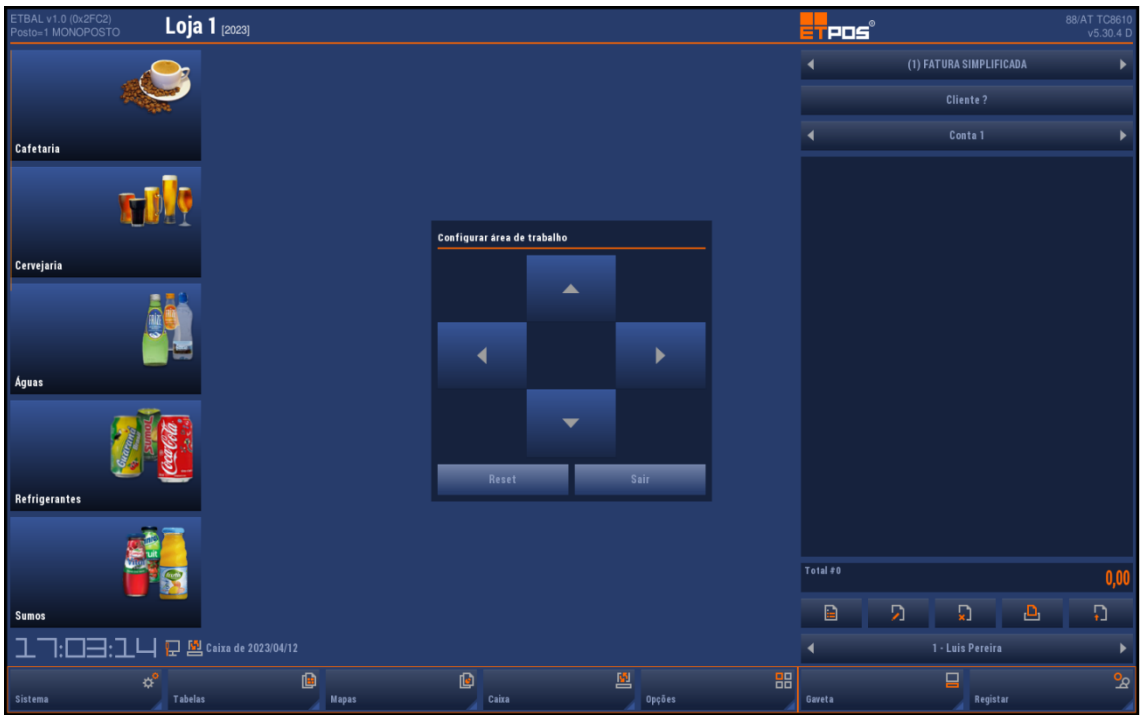

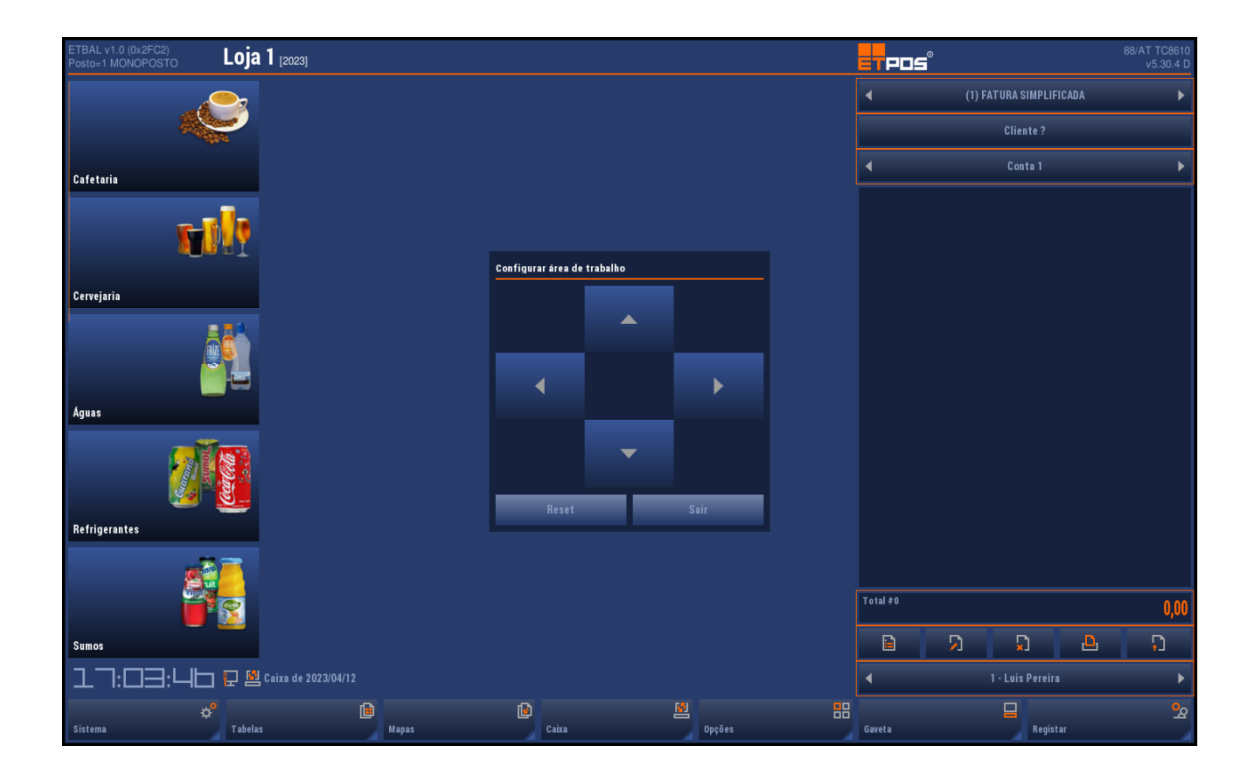

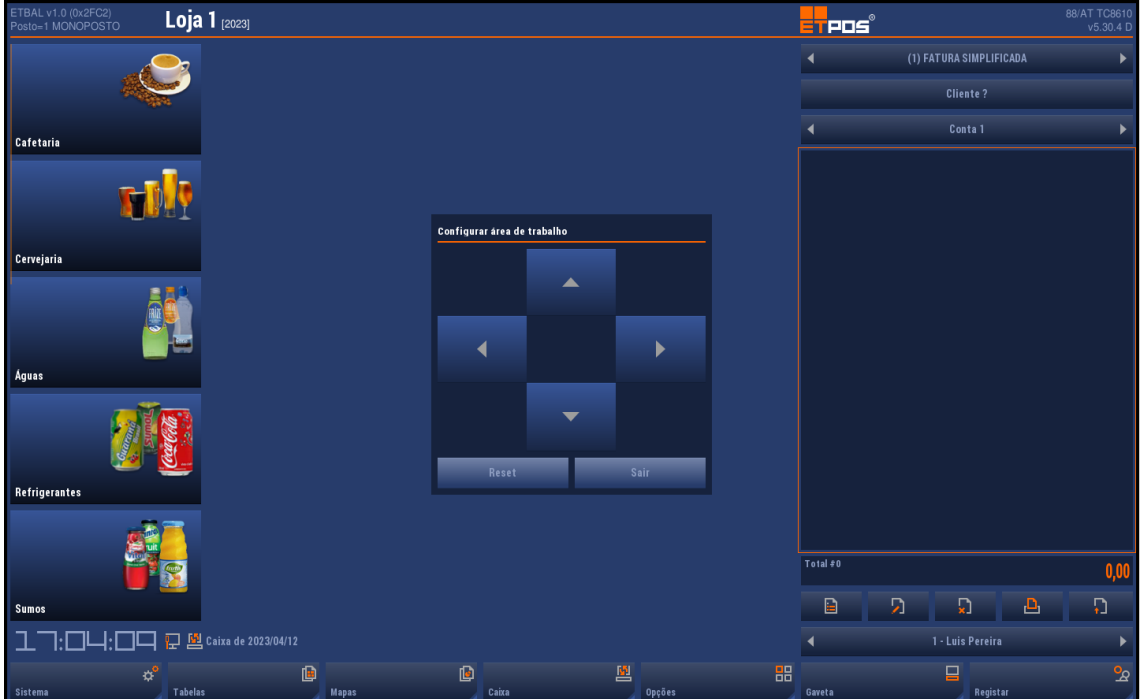

www.jp-balancas.com